# Addendum OS4.0 - OS4.5

# **IMPORTANT NOTICE**

This note is only valid after installing OS4.05

# **S/T OS Version**

On power up, the Virus shows not only the OS version but a little S or T in the right corner. This letter indicates the hardware revision of your Virus. From the next update on, there will be two different OS files. Please make sure that you install the right file. The procedure is save though, attempts to install an incompatible update will be quit with an error message.

It is important to install the right version of the Virus operating system. In case you attempt to install an incompatible OS version, the Virus cancels installation with an error message.

**FIRST S.MID** is to be installed on machines showing an "S" on the right corner of the startup screen.

# 0<del>1111111111111111111111111</del> OS4 (4.5) S 61111111111111111154

**FIRST T.MID** is to be installed on machines showing an "T" on the right corner of the startup screen.

0<del>1111111111111111111111111</del>

#### OS4 (4.5) T 61111111111111111154

There is no quality or performance difference in the two hardware revision.

#### **1024 Patches**

OS version 4.5 or higher supports 1024 internal sound patches. Overwriting the demo song frees up the necessary space in the flash ROM.

Install OSxx second1024.mid to load the additional patches into your Virus. Details on the installation can be found in the user manual.

# **NEW FUNCTIONS**

Global switches for Arpeggiators and the Delay/Reverb have been included. Both switches are located in the

CTRL>>>SYSTEM>>> Menu:

# **ArpGlobal**

Enables or disables the arpeggiator globally. The global parameter overwrites the arpeggiator ON/ OFF setting of the individual patches.

To emulate the behavior of earlier operating system version, you need to switch ON the option.

 1 SYSTEM Arpeggiator ON≤ 61111111111111111154

01111111111111111112

# **DelayGlobal**

Enables or disables the delay globally. This global parameter overwrites the Delay/Reverb setting of the individual patches.

To emulate the behavior of earlier operating system version, you need to switch ON the option.

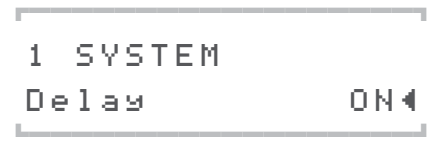

### **MemProtect**

The memory protect parameter has an additional setting called "WARN" (for "warnings")

**OFF** Patches and Multis can be stored

**ON** The Virus is completely memory protected. Patches and multis can't be stored.

**WARN** Patches and Multis can be stored. Furthermore the "SOUND EDITED! Remember storing" alert in the multimode is disabled. The mode is especially made for live musicians who need to switch in between edited multi settings without warnings.

 1 SYSTEM MemProtect WARN≤ 61111111111111111154

0<del>1111111111111111111111111</del>

# **MIDI Soft Thru**

Soft Thru forwards all MIDI data the Virus receives from the MIDI input to the MIDI output socket. The MIDI data the Virus generates itself are being mixed in. Soft thru is only availble with the Virus kb/ Indigo

 1 MIDI SoftThru OFF≤ 61111111111111111154

0<del>1111111111111111111111111</del>